# parameters, return, math, graphics

nobody expects the spanish inquisition! <http://www.youtube.com/watch?v=CSe38dzJYkY>

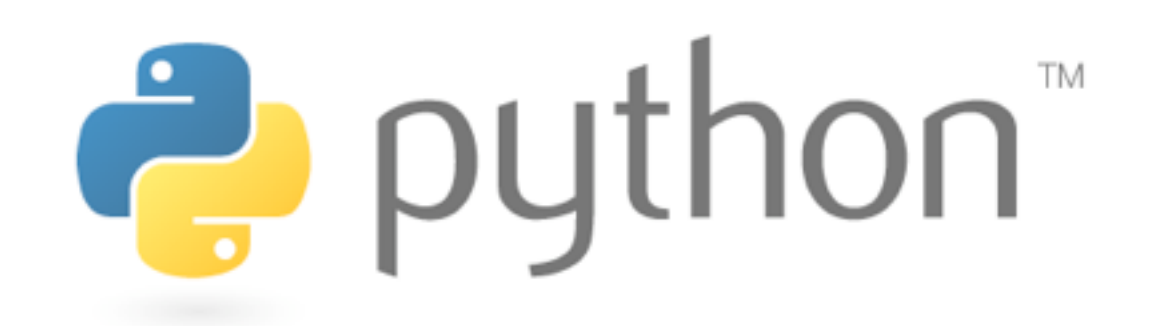

### parameters

def name(parameter, parameter, ..., parameter): statements

- parameters are declared by writing their names
- no types needed!

### parameters

>>> def print\_many(word, n): ... for i in range(n): ... print word

>>> print\_many("spam", 4) spam spam spam spam

### exercise

#### rewrite Stars2.java in python

\*\*\*\*\*\*\*\*\*\*\*\*\* \*\*\*\*\*\*\* \*\*\*\*\*\*\*\*\*\*\*\*\*\*\*\*\*\*\*\*\*\*\*\*\*\*\*\*\*\*\*\*\*\*\* \*\*\*\*\*\*\*\*\*\*  $\star$   $\star$ \*\*\*\*\*\*\*\*\*\* \*\*\*\*\*  $\ast$  $\ast$  $\star$  $\ast$ \*\*\*\*\*

# stars2.py

```
 1 # Draws a box of stars with the given width and height.
 2 def box(width, height):
 3 print width * "*"
4 for i in range(height - 2):
 5 print "*" + (width - 2) * " " + "*"
 6 print width * "*"
  7 
 8 # main
 9 print 13 * "*"
 10 print 7 * "*"
 11 print 35 * "*"
 12 box(10, 3)
 13 box(5, 4)
```
# default parameter values

>>> def print\_many(word, n=1): ... for i in range(n): ... print word >>> print\_many("shrubbery") shrubbery

>>> print\_many("shrubbery", 4) shrubbery shrubbery shrubbery shrubbery

• can make parameter(s) optional by specifying a default value

# parameter keywords

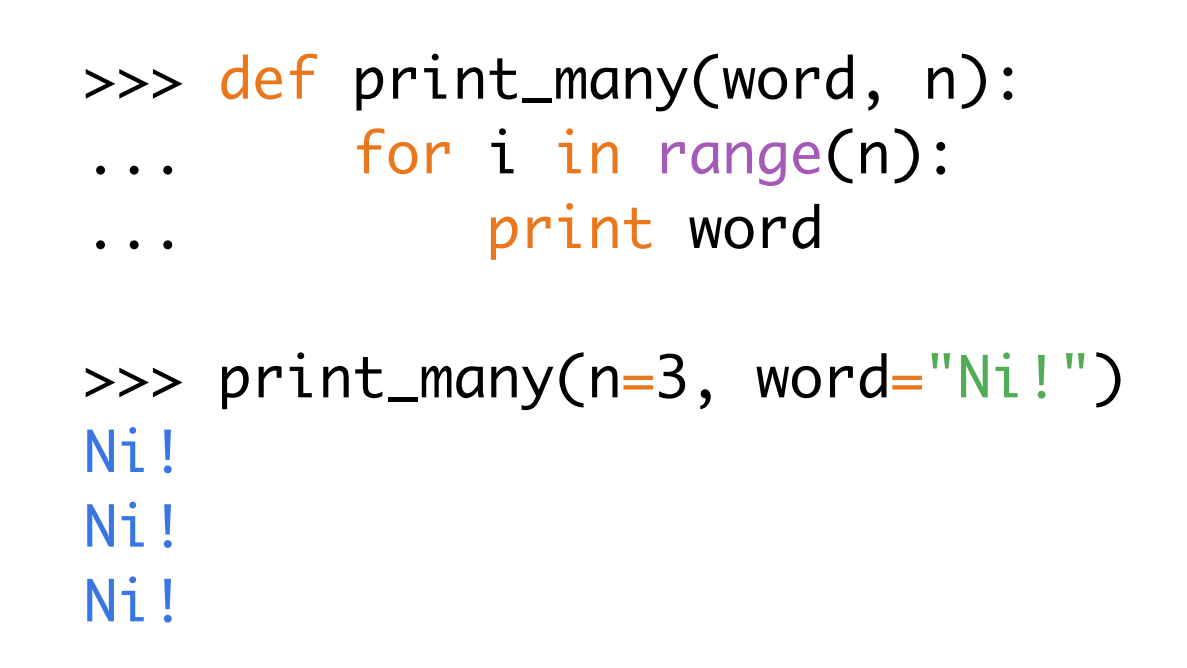

• can pass parameters in any order by specifying their names when calling

## math

## from math import \*

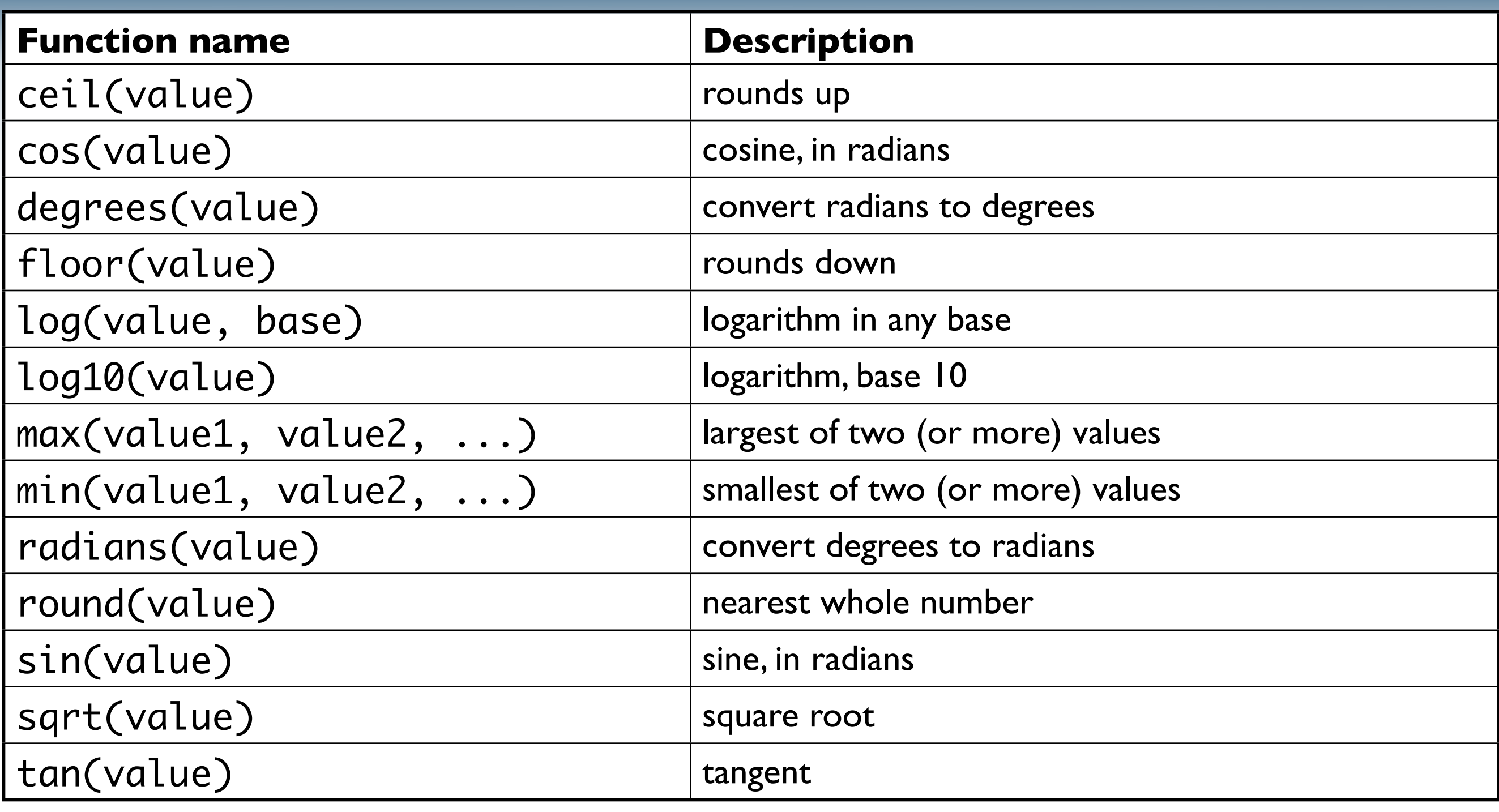

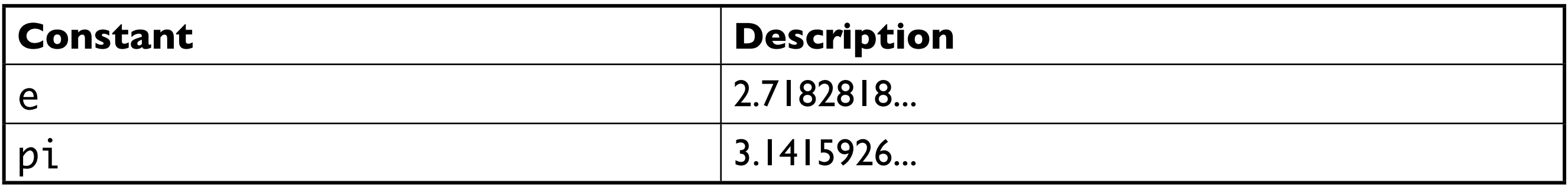

#### more:<http://docs.python.org/library/math.html>

# returning values

def name(parameters): statements return value

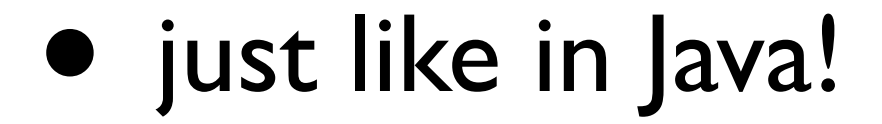

# returning values

>>> def ftoc(temp):  $\ldots$  tempc = 5.0 / 9.0 \* (temp - 32) ... return tempc

>>> ftoc(98.6) 37.0

# drawingpanel

- put drawingpanel.py in the same folder as your program
- from drawingpanel import \*
- panel's canvas field behaves like Graphics g
- need to put panel.mainloop() at the end of your program

# draw.py

```
 1 from drawingpanel import *
```
- 2
- $3$  panel = DrawingPanel(400, 300)
- 4 panel.set\_background("yellow")
- 5 panel.canvas.create\_rectangle(100, 50, 200, 300)
- 6 panel.mainloop()

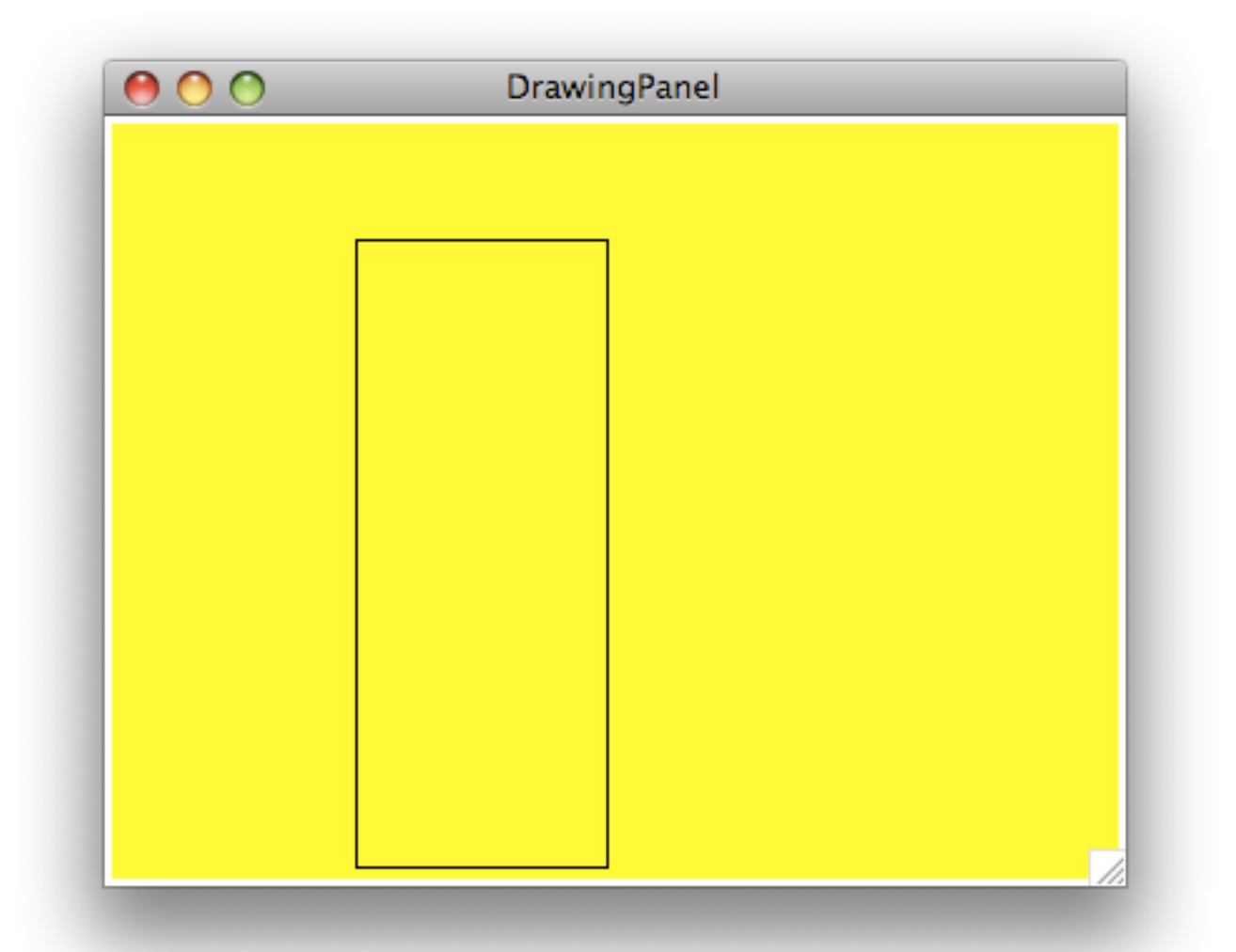

# drawing methods

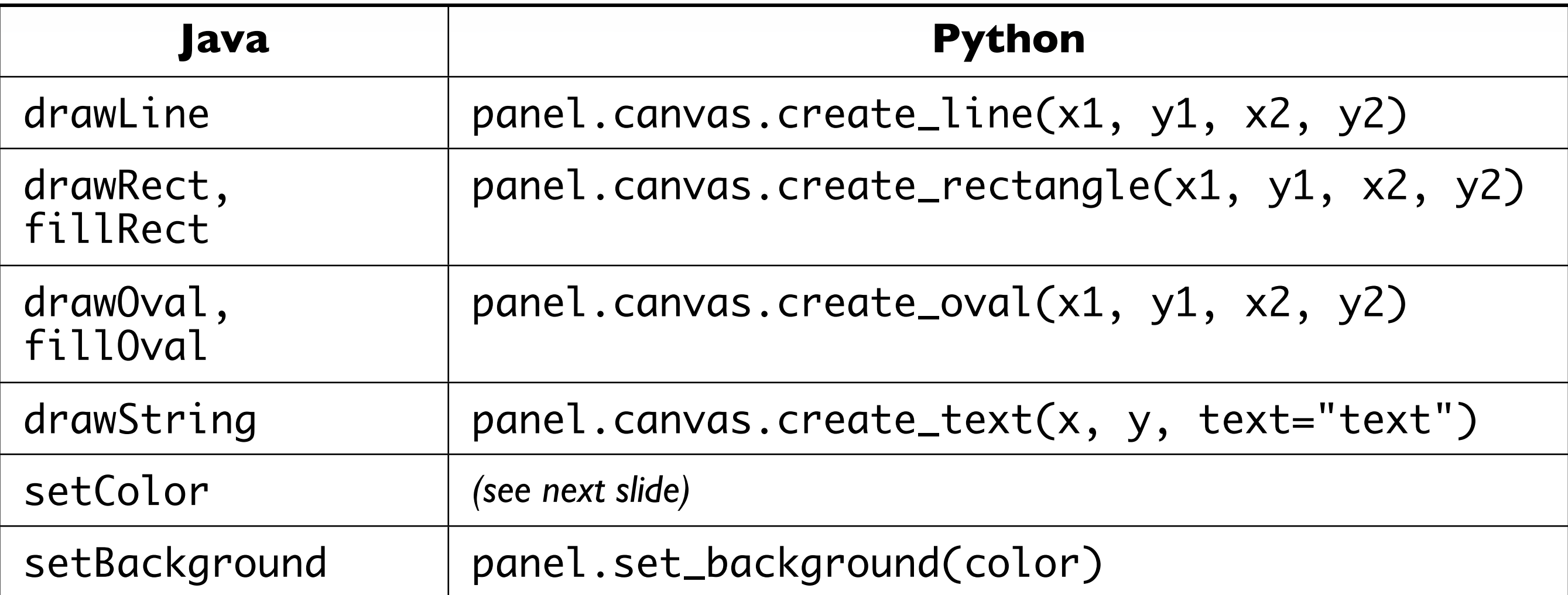

• notice methods take x2/y2 parameters, instead of width/height

## colors

- no fillRect, fillOval, or setColor
- instead, pass outline and fill parameters when drawing a shape
- list of all colors:

[http://www.cs.washington.edu/education/courses/cse142/08su/python/python\\_colors.png](http://www.cs.washington.edu/education/courses/cse142/08su/python/python_colors.png)

# drawcolors.py

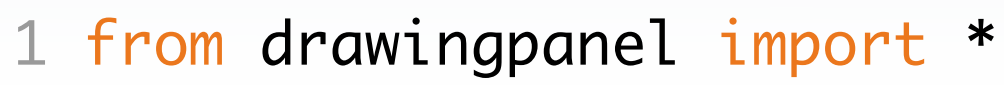

```
2
```

```
3 panel = DrawingPanel(400, 300)
```

```
4 panel.canvas.create_rectangle(100, 50, 200, 200,
```

```
 outline="red", fill="yellow")
```
- 5 panel.canvas.create\_oval(20, 10, 180, 70, fill="blue")
- 6 panel.mainloop()

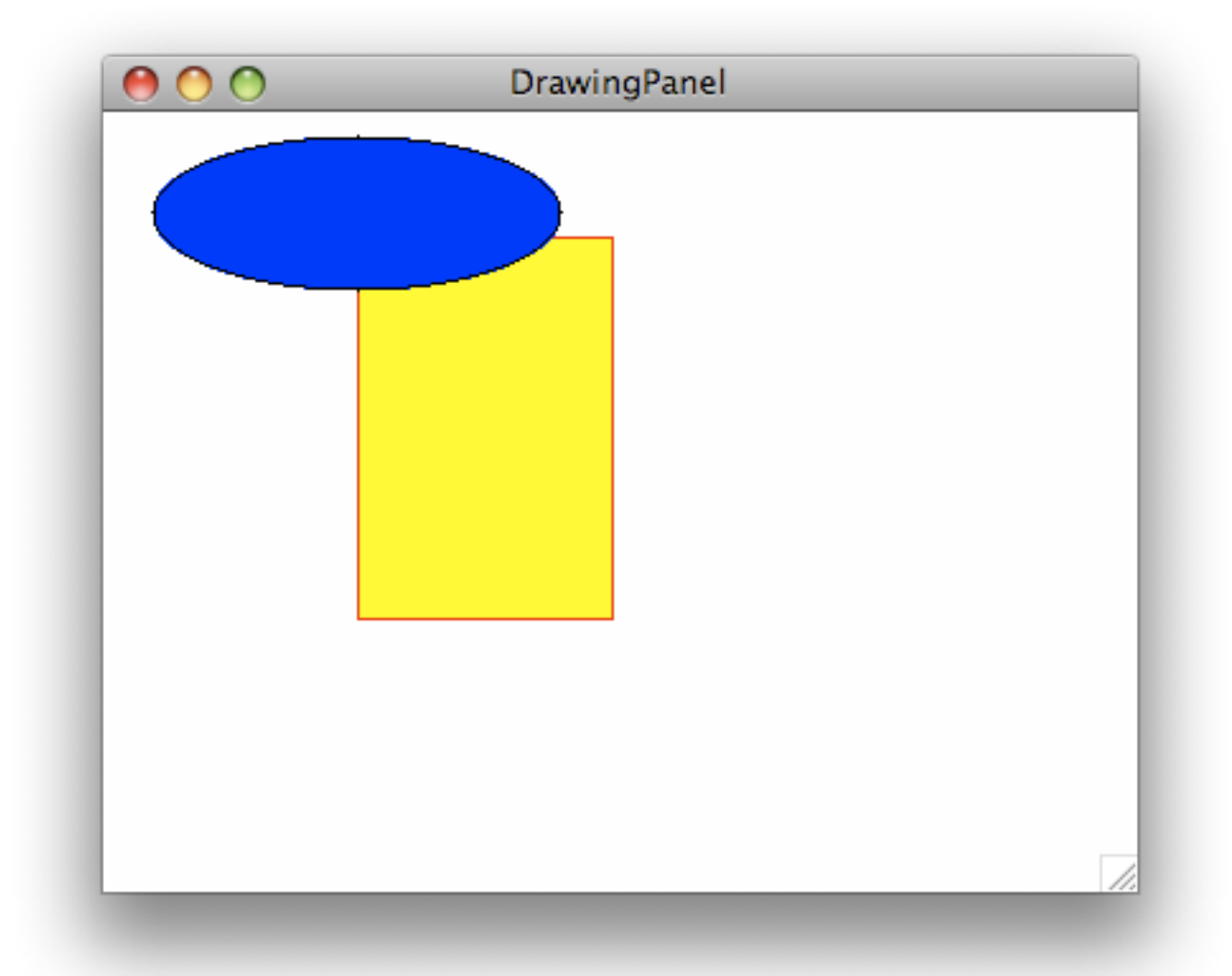

# polygons

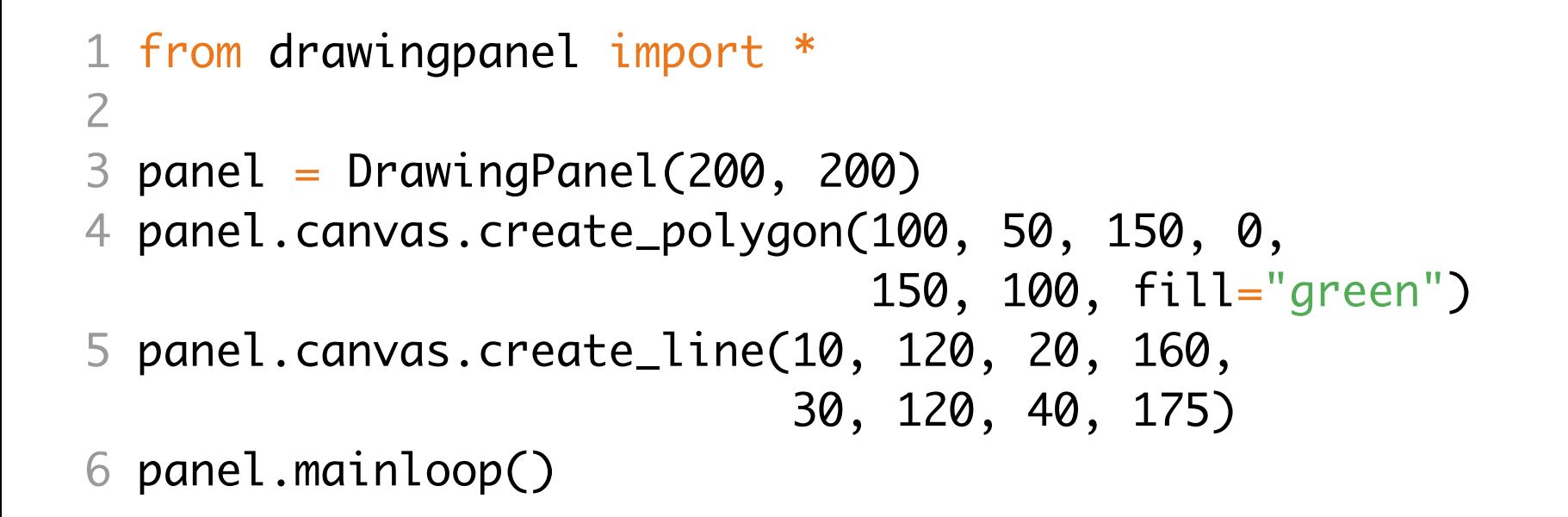

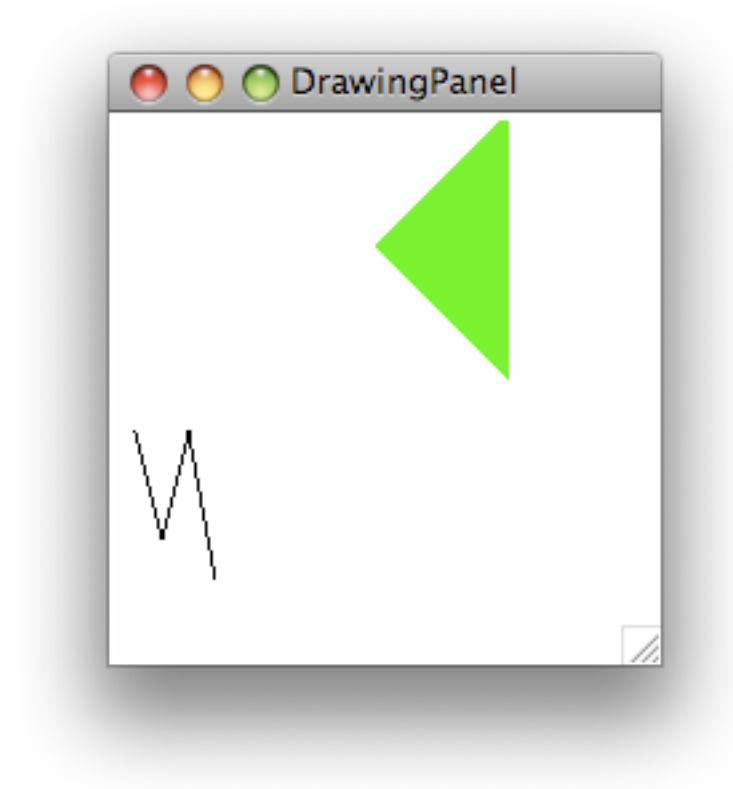

- draw polygons with create\_polygon
- draw line groups by passing more parameters to create line

## exercise

#### draw a car!

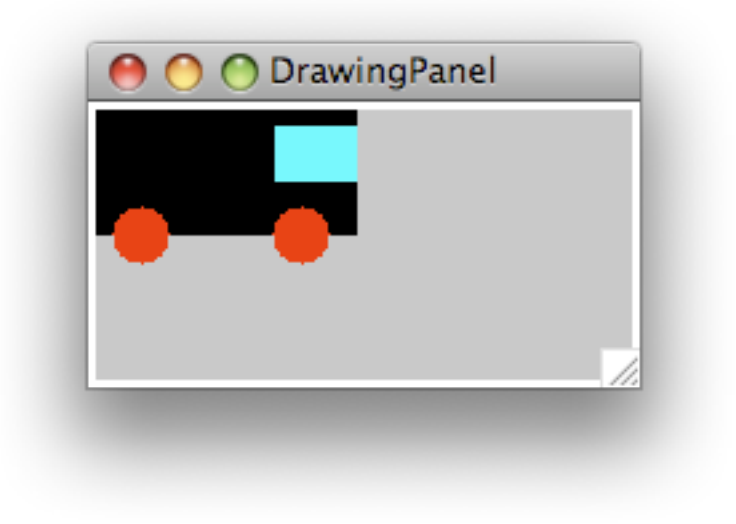

## car.py

```
 1 from drawingpanel import *
  2 
 3 panel = DrawingPanel(200, 100)
  4 panel.set_background("gray")
  5 
  6 panel.canvas.create_rectangle(x, y, x+100, y+50,
                                   fill="black")
 7 panel.canvas.create_oval(x+10, y+40, x+30, y+60, fill="red", outline="red")
  8 panel.canvas.create_oval(x+70, y+40, x+90, y+60,
                              fill="red", outline="red")
  9 panel.canvas.create_rectangle(x+70, y+10, x+100, y+30,
                                   fill="cyan", outline="cyan")
 10
```
11 panel.mainloop()

## exercise

#### parameterize it!

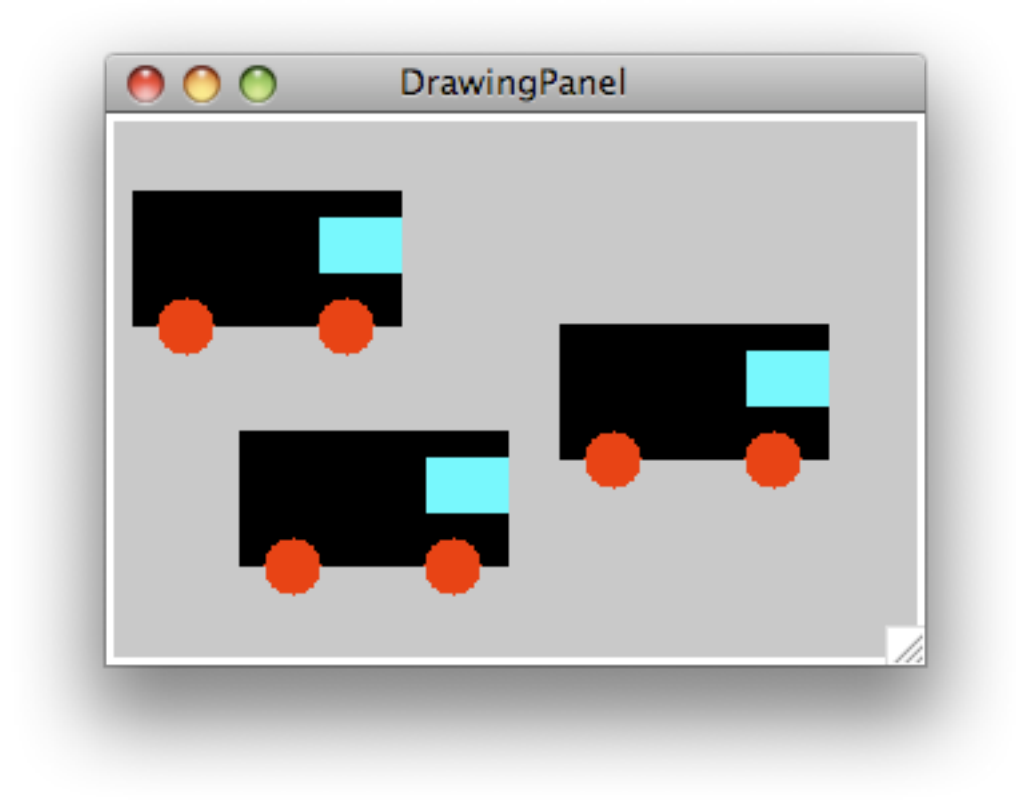

```
car2.py
```

```
 1 from drawingpanel import *
  2 
  3 def car(panel, x, y):
  4 panel.canvas.create_rectangle(x, y, x+100, y+50,
                                       fill="black")
 5 panel.canvas.create_oval(x+10, y+40, x+30, y+60,
                                  fill="red", outline="red")
 6 panel.canvas.create_oval(x+70, y+40, x+90, y+60,
                                  fill="red", outline="red")
  7 panel.canvas.create_rectangle(x+70, y+10, x+100, y+30,
                                       fill="cyan", outline="cyan")
  8 
  9 panel = DrawingPanel(300, 200)
 10 panel.set_background("gray")
 11 
 12 car(panel, 10, 30)
 13 car(panel, 170, 80)
 14 car(panel, 50, 120)
 15 
 16 panel.mainloop()
```
## exercise

#### animate it using panel.sleep()!

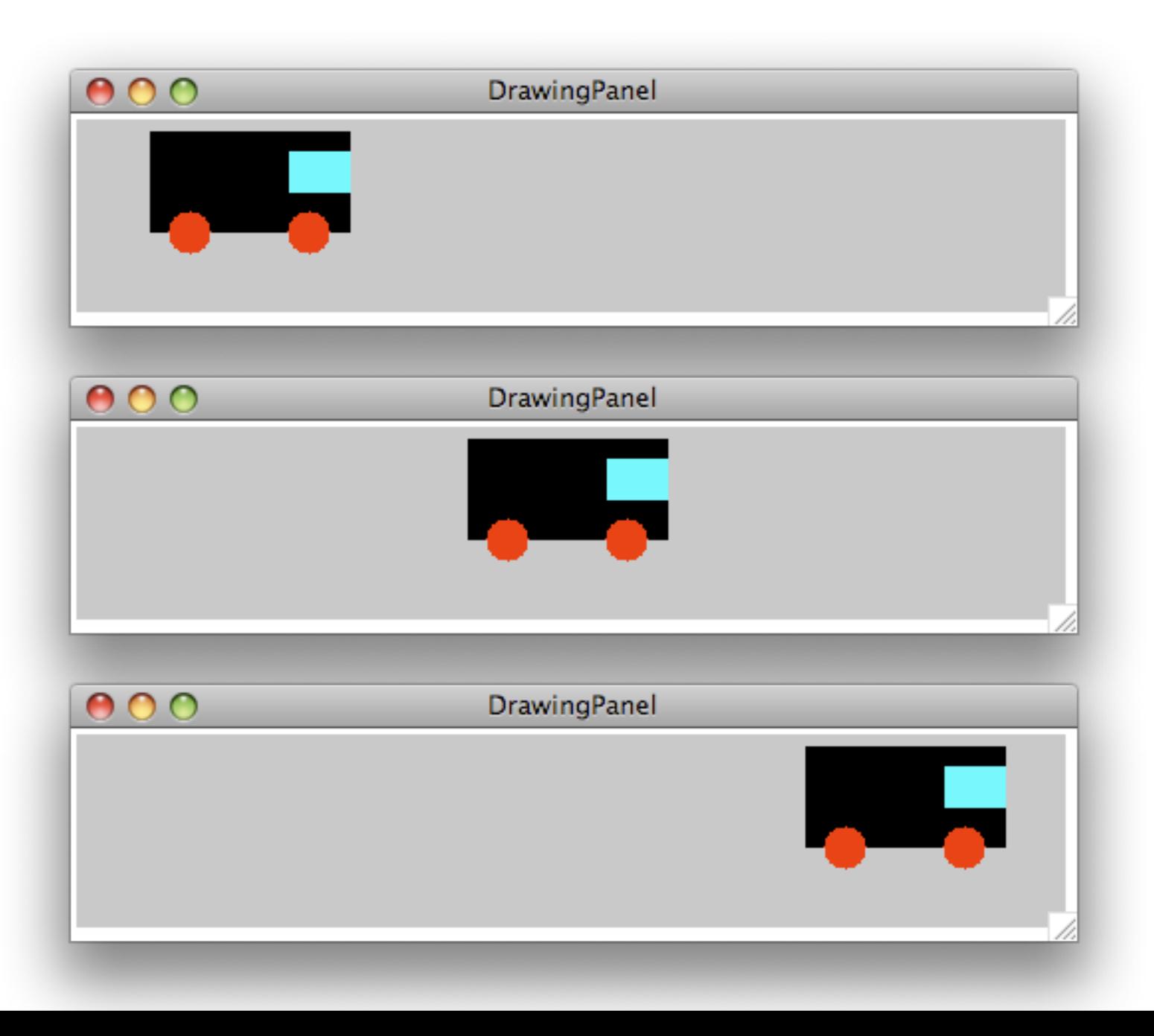

```
car3.py
```

```
 1 from drawingpanel import *
  2 
  3 def car(panel, x, y):
  4 panel.canvas.create_rectangle(x, y, x+100, y+50,
                                      fill="black")
 5 panel.canvas.create_oval(x+10, y+40, x+30, y+60,
                                 fill="red", outline="red")
6 panel.canvas.create_oval(x+70, y+40, x+90, y+60,
                                 fill="red", outline="red")
  7 panel.canvas.create_rectangle(x+70, y+10, x+100, y+30,
                                      fill="cyan", outline="cyan")
 8 
  9 panel = DrawingPanel(500, 100)
 10 
 11 for x in range(0, 400, 10):
 12 panel.canvas.create_rectangle(0, 0, 500, 100,
                                      fill="gray", outline="gray")
 13 car(panel, x, 10)
 14 panel.sleep(10)
 15 
 16 panel.mainloop()
```